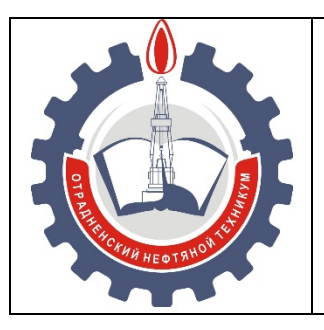

МИНИСТЕРСТВО ОБРАЗОВАНИЯ И НАУКИ САМАРСКОЙ ОБЛАСТИ *государственное бюджетное профессиональное образовательное учреждение Самарской области «Отрадненский нефтяной техникум»* 

## *МЕТОДИЧЕСКИЕ УКАЗАНИЯ*

## *ПО ВЫПОЛНЕНИЮ И ЗАЩИТЕ ВЫПУСКНОЙ КВАЛИФИКАЦИОННОЙ РАБОТЫ*

## ДЛЯ ОБУЧАЮЩИХСЯ В ГБПОУ «ОНТ» **По профессии 13.01.10 Электромонтер по ремонту и обслуживанию электрооборудования (по отраслям)**

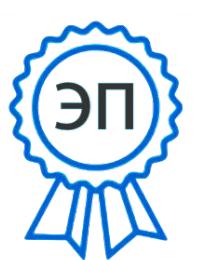

Бурлаков Ю\_А\_ C=RU, O="ГБПОУ "" ОНТ""", CN=Бурлаков Ю\_А\_, E=ontzam@ mail.ru Я являюсь автором этого документа

2024.04.17 09:35:26 +04'00'

## РАССМОТРЕНО И РЕКОМЕНДОВАНО

## УТВЕРЖДЕНО

цикловыми комиссиями

профессиональных циклов ГБПОУ «ОНТ»

Председатель ЦК ТЦ

Методическим советом ГБПОУ «ОНТ»

Методист\_\_\_\_\_\_\_\_\_\_\_/ Кечина И.В./

Протокол № \_от « $\rightarrow$  202\_ г.

/ Е.А. Альшевская /

Нуждина З.И., преподаватель ВКК, Рау О.С., преподаватель ВКК. Рау Г.И., мастер п/о 1КК

Государственная итоговая аттестация (ГИА) включает подготовку и защиту ВКР (письменной экзаменационной работы).

Методические указания по выполнению письменной экзаменационной работы являются составной частью программ подготовки квалифицированных рабочих, служащих ГПБОУ «ОНТ» по профессии 13.01.10 Электромонтёр по ремонту и обслуживанию электрооборудования.

Методические указания составлены с целью соблюдения Единых требований к содержанию и оформлению текстовых материалов письменных экзаменационных работ, выполнению практической части.

Методические указания по выполнению ВКР предназначены обучающимся в ГБПОУ «ОНТ».

# *СОДЕРЖАНИЕ*

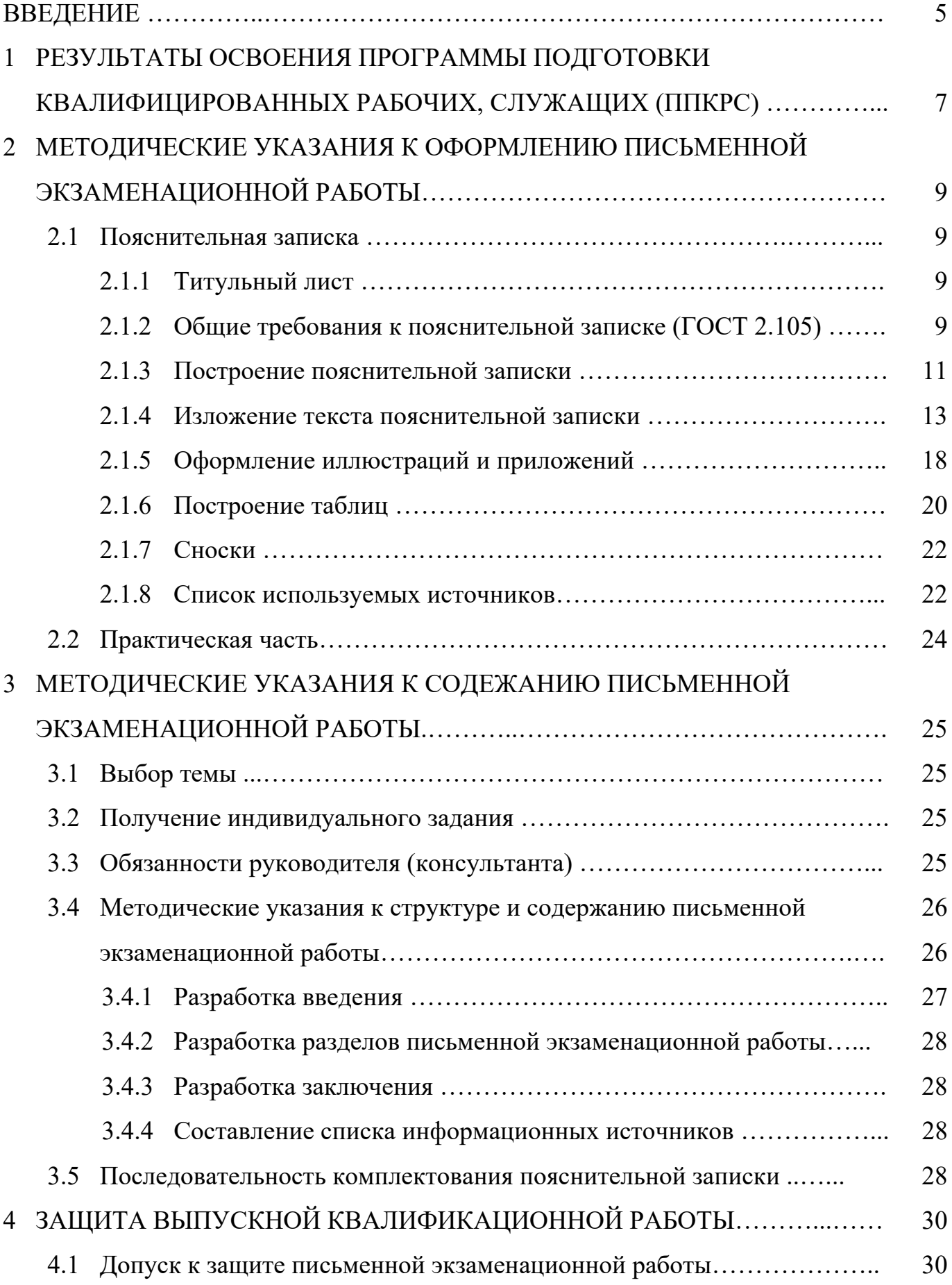

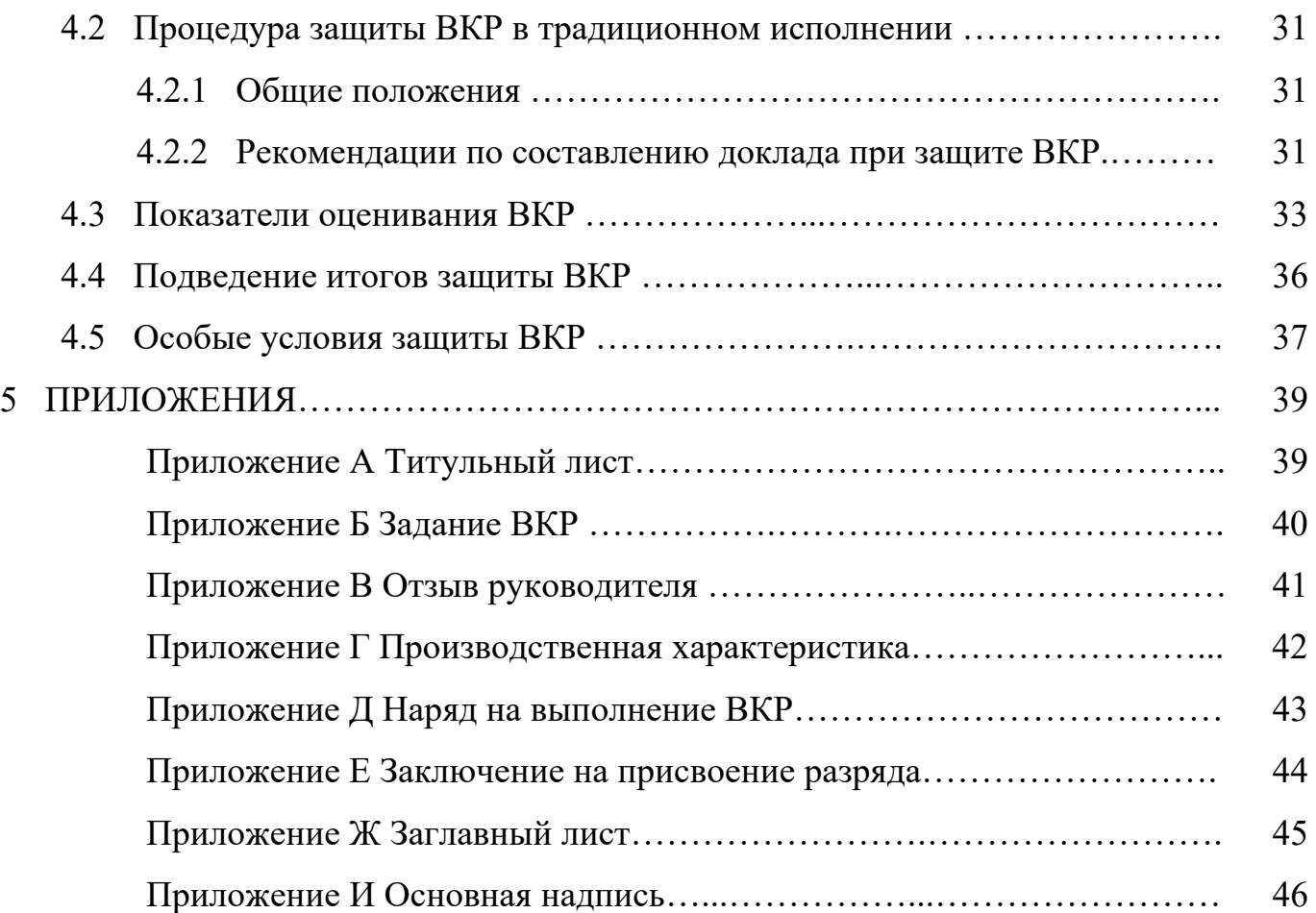

## *ВВЕДЕНИЕ*

## *УВАЖАЕМЫЙ ОБУЧАЮЩИЙСЯ!*

Выпускная квалификационная работа (ВКР) – это письменная экзаменационная работа, которую Вам предстоит защищать перед Государственной экзаменационной комиссией (ГЭК).

Методические указания по выполнению письменной экзаменационной работы созданы Вам с целью соблюдения единых требований к оформлению графических и текстовых материалов, а также для знакомства с процедурой подготовки ВКР к защите и её защиты.

В методических указаниях использованы нормативные ссылки на следующие стандарты:

- ГОСТ 2.004-88 Единая система конструкторской документации. Общие требования к выполнению конструкторских и технологических документов на печатающих и графических устройствах вывода ЭВМ
- ГОСТ 2.104-2019 Единая система конструкторской документации. Основные надписи
- ГОСТ 2.105-2019 (с изменениями 21.06.2019) Единая система конструкторской документации. Общие требования к текстовым документам
- ГОСТ 2.106-96 Единая система конструкторской документации. Текстовые документы. Актуализация 01.01.2019
- ГОСТ 2.301-68 Единая система конструкторской документации. Форматы
- ГОСТ 8.417-2002 Государственная система обеспечения единства измерений. Единицы величин
- ГОСТ Р 7.0.5-2008 СИБИД. Библиографическая ссылка. Общие требования и правила составления

Приступая к письменной экзаменационной работе, Вы должны, основываясь на материалах производственной практики, выполнить практическую часть выпускной квалификационной работы (презентацию в соответствие с темой ВКР), обслуживания согласно исходным данным, подобрать материалы, оборудование, приспособления, инструменты, описать требования экологической безопасности, техники безопасности на рабочем месте.

**Внимание!** Если в процессе выполнения письменной экзаменационной работы и практической части у Вас возникают вопросы, разрешить которые самостоятельно не удается, необходимо обратиться за консультацией к руководителю в дни проведения консультаций в соответствии с расписанием.

## **Желаем Вам успехов!**

# *1 РЕЗУЛЬТАТЫ ОСВОЕНИЯ ПРОГРАММЫ ПОДГОТОВКИ КВАЛИФИЦИРОВННЫХ РАБОЧИХ, СЛУЖАЩИХ (ППКРС)*

Государственная итоговая аттестация (ГИА) является завершающим этапом освоения ФГОС СПО и включает подготовку и защиту ВКР (практической и письменной экзаменационной работы). Обязательное требование – соответствие тематики письменной экзаменационной работы содержанию одного или нескольких профессиональных модулей.

Результатом освоения выпускниками ППКРС при ГИА является владение **общими компетенциями,** включающими в себя способность:

ОК 1. Понимать сущность и социальную значимость своей будущей профессии, проявлять к ней устойчивый интерес.

ОК 2 Организовывать собственную деятельность, исходя из цели и способов ее достижения, определенных руководителем.

ОК 3. Анализировать рабочую ситуацию, осуществлять текущий и итоговый контроль, оценку и коррекцию собственной деятельности, нести ответственность за результаты своей работы.

ОК 4. Осуществлять поиск информации, необходимой для эффективного выполнения профессиональных задач.

ОК 5. Использовать информационно-коммуникационные технологии в профессиональной деятельности.

ОК 6. Работать в команде, эффективно общаться с коллегами, руководством, клиентами.

ОК 7. Исполнять воинскую обязанность, в том числе с применением полученных профессиональных знаний (для юношей).

*Квалифицированный рабочий в соответствие с профессией должен владеть* **профессиональными компетенциями**, соответствующими основным видам профессиональной деятельности (ВПД).

*1 Сборка, монтаж, регулировка и ремонт узлов и механизмов оборудования, агрегатов, машин, станков и другого электрооборудования промышленных органи-* *заций.* 

ПК 1.1 Выполнять слесарную обработку, пригонку и пайку деталей и узлов различной сложности в процессе сборки.

ПК 1.2 Изготовлять приспособления для сборки и ремонта.

ПК 1.3 Выявлять и устранять дефекты во время эксплуатации оборудования и при проверке его в процессе ремонта.

ПК 1.4 Составлять дефектные ведомости на ремонт электрооборудования.

*2 Проверка и наладка электрооборудования.* 

ПК 2.1. Принимать в эксплуатацию отремонтированное электрооборудование и включать его в работу.

ПК 2.2. Производить испытания и пробный пуск машин под наблюдением инженерно-технического персонала.

ПК 2.3. Настраивать и регулировать контрольно-измерительные приборы и инструменты.

*3 Устранение и предупреждение аварий и неполадок электрооборудования.* 

ПК 3.1. Проводить плановые и внеочередные осмотры электрооборудования.

ПК 3.2. Производить техническое обслуживание электрооборудования согласно технологическим картам.

ПК 3.3. Выполнять замену электрооборудования, не подлежащего ремонту, в случае обнаружения его неисправностей.

# *2 МЕТОДИЧЕСКИЕ УКАЗАНИЯ К ОФОРМЛЕНИЮ ПИСЬМЕННОЙ ЭКЗАМЕНАЦИОННОЙ РАБОТЫ*

Комплект ВКР включает:

- пояснительная записка (ПЗ);
- практическая часть (презентация).

## *2.1 Пояснительная записка (ПЗ)*

## *2.1.1 Титульный лист*

Титульный лист является первым листом документа. Его выполняют на листах формата А4 по ГОСТ 2.301 шрифтом GOST type  $B$  (курсивом) (Приложение А).

## *2.1.2 Общие требования к пояснительной записке (ГОСТ 2.105)*

Пояснительную записку составляют на листах формата А4 по ГОСТ 2.106 (формы 2 и 2а), а необходимые схемы, таблицы и чертежи допускается выполнять на листах любых форматов, установленных ГОСТ 2.301. При этом основную надпись выполняют в соответствии с требованиями ГОСТ 2.104 по форме 2а (Приложение И), а для заглавного листа – по форме 2 (Приложение Ж).

Пояснительная записка включает:

- введение;
- теоретическую часть;
- охрану труда и технику безопасности;
- требования экологической безопасности;
- заключение;
- список используемых источников;
- приложения (при необходимости).

Пояснительную записку выполняют на формах, установленных соответствующими стандартами Единой системы конструкторской документации (ЕСКД).

*Заглавный лист* (Приложение Ж):

заглавный лист «Содержания» имеет основную надпись по форме 2;

слово «Содержание» записывают шрифтом GOST type B (курсивом) в виде заголовка (по центру) прописными буквами (размер шрифта 18);

наименования, включенные в содержание, записывают шрифтом GOST type B (курсивом) строчными буквами, начиная с прописной буквы (размер шрифта 16);

- при необходимости «Содержание» продолжают на последующих листах с основной надписью по форме 2а (Приложение И);

в основной надписи в графе 2 «Обозначение документа» указывают шифр документа, например, ОНТО. 130110. 18ЭЛ 01 ПЗ, где ОНТО – Отрадненский нефтяной техникум, очное отделение; 130110 – шифр профессии; 18ЭЛ – шифр группы; 01 – шифр дипломная работа; ПЗ – пояснительная записка;

- в основной надписи в графе 1 «Наименование» указывают тему письменной экзаменационной работы и наименование документа. Наименование документа допускается не указывать;

- **переносы слов в содержании не допускаются**.

При написании пояснительной записки рекомендуется использование текстового редактора *Word* пакета программ *Microsoft Office*. Пояснительная записка печатается на одной стороне листа белой бумаги формата А4 (210×297 мм), шрифт – *Times New Roman*, размер (кегль) – 14, междустрочный интервал – полуторный

## **Текст форматируется по ширине страницы с применением автоматического переноса слов.**

Расстояние от рамки формы до границ текста: начало строк – не менее 5 мм, конец строк – не менее 3 мм.

Расстояние от верхней или нижней строки текста до верхней или нижней рамки – не менее  $10 \text{ nm}$ .

Абзацы в тексте начинают отступом, равным 1,25 мм.

Объем ПЗ должен составлять 20÷25 листов. ПЗ брошюруется или переплетается в папку (скоросшиватель).

*2.1.3 Построение пояснительной записки*

Текст пояснительной записки при необходимости разделяют на разделы и подразделы.

Разделы должны иметь порядковые номера в пределах всей ПЗ, обозначенные арабскими цифрами без точки и записанные с абзаца. Подразделы должны иметь нумерацию в пределах каждого раздела.

Номер подраздела состоит из номеров раздела и подраздела, разделенных точкой. В конце номера подраздела точка не ставится. Разделы, как и подразделы, могут состоять из одного или нескольких пунктов.

## *Пример 1*

- 1 Материально технические ресурсы
- 2 Общие сведения об электрооборудовании
- 2.1 Область применения
- 2.2 Конструктивные особенности
- 2.3 Схемы подключения

и так далее.

- 5 Охрана труда и техника безопасности
- 5.1 Техника безопасности при рабочем месте
- 5.2 Электробезопасность
- 5.3 Пожарная безопасность

и так далее.

Если раздел или подраздел состоит из одного пункта, то он также нумеруется. Если текст ПЗ подразделяется только на пункты, они нумеруются порядковыми номерами в пределах ПЗ.

Внутри пунктов или подпунктов могут быть приведены перечисления. Перед каждой позицией перечисления следует ставить дефис или при необходимости ссылки в тексте документа на одно из перечислений, строчную букву, после которой ставится скобка. Для дальнейшей детализации перечислений необходимо использовать арабские цифры, после которых ставится скобка, а запись производится с абзаца как показано в примере.

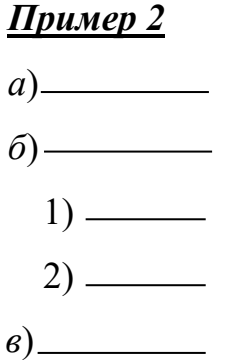

Каждый пункт, подпункт и перечисление записывают с абзаца.

Разделы, подразделы должны иметь заголовки. Пункты, как правило, заголовков не имеют.

Заголовки должны четко и кратко отражать содержание разделов, подразделов.

Заголовки следует печатать с прописной буквы без точки в конце, не подчеркивая. **Переносы слов в заголовках не допускаются**. Если заголовок состоит из двух предложений, их разделяют точкой.

**Расстояние между заголовком и текстом должно быть равно полуторному интервалу. Расстояние между текстом и заголовком следующего подраздела должно быть равно одному клику по клавише** *Enter***.** 

Каждый раздел пояснительной записки начинают с нового листа. Подразделы рекомендуется начинать на листе, где заканчивается предыдущий подраздел. Все страницы текста пояснительной записки, включая его иллюстрации и приложения, должны иметь сквозную нумерацию. Титульный лист входит в общую нумерацию страниц, но номер на нем не проставляется. Номера страниц проставляют арабскими цифрами в графе 7 штампов основной надписи.

На первом (заглавном) листе пояснительной записки помещают содержание, включающее номера и наименования разделов и подразделов с указанием номеров листов (страниц). Содержание включают в общее количество листов.

Нумерация страниц пояснительной записки и приложений, входящих в состав пояснительной записки, сквозная.

#### *2.1.4 Изложение текста пояснительной записки*

Полное наименование разделов и подразделов в «Содержании» и в тексте пояснительной записки должно быть одинаковым. Наименования, приводимые в тексте пояснительной записки и на иллюстрациях, должны быть одинаковыми.

Текст пояснительной записки должен быть кратким, четким и не допускать различных толкований.

#### **Технические правила набора текста:**

- между словами текста делается один пробел (два и более не допускается!);

- пробелы ставятся после всех знаков препинания (в том числе многоточия) за исключением двух знаков подряд, **например:** М., 2019;

- между словом и следующим за ним знаком препинания пробел не ставится;

- инициалы набираются через один пробел, **например**: Коршак А. А.; Ф. Ф. Абузова;

- сокращения набираются через один пробел, **например**: т. е., т. п., т. д., т. к.;

- дефис должен отличаться от тире, **например**:

Подготовительные работы ‒ это комплекс работ;

- кавычки должны быть одного начертания по всему тексту. Внешние кавычки – елочки  $(\langle \psi \rangle)$ , внутренние – лапки  $(\psi)$ .

## **Требования к лингвистическому оформлению письменной экзаменационной работы**

Письменная экзаменационная работа должна быть написана логически последовательно, литературным языком. Повторное употребление одного и того же слова, если это возможно, допустимо через 50÷100 слов. Не должны употребляться как излишне пространные и сложно построенные предложения, так и чрезмерно краткие лаконичные фразы, слабо между собой связанные, допускающие двойные толкования и т. д.

**При написании письменной экзаменационной работы не рекомендуется вести изложение от первого лица: «я наблюдал», «я считаю», «по моему мне-** **нию» и т. д. При оформлении текста пояснительной записки глаголы должны быть от третьего лица или в безличной форме, например**:

- такелажные работы **включают**: …;

- для контроля качества контактных соединений проводов и кабелей **выполняют** с помощью измерительной штанги с милливольтметром;

- **рассматриваются** способы прокладки кабеля;

- **анализируется** технологическая последовательность ремонтных работ;

- **рекомендуется** проводить техническое обслуживание не менее 1 раза в

#### месяц;

- **определяется** следующий способ установки электрооборудования;
- **выбирается** сечение провода…;

- **рекомендуется** использовать следующие инструменты и приспособле-

#### ния;

- **рассчитывается** номинальная величина напряжения;
- **представляется** целесообразным отметить …;
- **делается** вывод о ….

При написании письменной экзаменационной работы необходимо пользоваться языком научного изложения. Здесь могут быть использованы следующие слова и выражения:

*для указания на последовательность развития мысли и временную соотнесенность:*

- прежде всего; сначала; в первую очередь;
- в-первых; во*‐*вторых и т. д.;
- затем; далее; в заключение; итак; наконец;
- до сих пор; ранее; в предыдущих исследованиях; до настоящего времени;
- в последние годы; десятилетия;

#### *для сопоставления и противопоставления*:

- однако; в то время как; тем не менее; но; вместе с тем;
- как …, так и ...;
- с одной стороны …; с другой стороны …; не только …, но и;

- по сравнению; в отличие; в противоположность;

### *для указания на следствие, причинность:*

- таким образом; следовательно; итак; в связи с этим;
- отсюда следует; понятно; ясно;
- это позволяет сделать вывод, заключение;
- свидетельствует; говорит; дает возможность;
- в результате;

### *для дополнения и уточнения:*

- помимо этого; кроме того; также и; наряду с...; в частности;
- главным образом; особенно; именно;

### *для иллюстрации сказанного:*

- например; так;
- сказанное иллюстрируется следующим примером; приводится пример;
- подтверждением выше сказанного является;

## *для ссылки на предыдущие высказывания, мнения, исследования и т.д.:*

- было установлено, рассмотрено, выявлено, проанализировано;
- как говорилось, отмечалось, подчеркивалось;
- аналогичный, подобный, идентичный анализ, результат;
- по мнению X; как отмечает X; согласно теории X;

## *для введения новой информации:*

- рассматриваются следующие случаи, дополнительные примеры;
- останавливаются более детально на …;
- следующим вопросом является …;
- еще одним важнейшим аспектом изучаемой проблемы является ...;

#### *для выражения логических связей между частями высказывания:*

- как показал анализ; как было сказано выше;
- на основании полученных данных;
- проведенное исследование позволяет сделать вывод;
- резюмируя сказанное;
- дальнейшие перспективы исследования связаны с ....

Письменная речь требует использования в тексте большого числа развернутых предложений, включающих придаточные предложения, причастные и деепричастные обороты. В связи с этим *часто употребляются составные подчинительные союзы и клише*:

- поскольку; благодаря тому, что; в соответствии с... ;

- в связи; в результате;
- при условии, что; несмотря на …;
- наряду с …; в течение; входе; по мере.

Необходимо определить основные понятия по теме ВКР, чтобы использование их в тексте письменной экзаменационной работы было однозначным. Это означает: то или иное понятие, которое разными учеными может трактоваться по-разному, должно во всем тексте данной работы от начала до конца иметь лишь одно, чётко определённое автором работы значение.

В ВКР должно быть соблюдено единство стиля изложения, обеспечена орфографическая, синтаксическая и стилистическая грамотность в соответствии с нормами современного русского языка.

В ПЗ необходимо указывать **ссылки на информационные источники**, из которых берутся данные в таблицы, ГОСТЫ и ТУ на трубы, технические данные по сварочному оборудованию, металлу, приспособлениям. По составу элементов библиографическая ссылка может быть полной или краткой:

- краткая ссылка, предназначенная только для поиска документа (объекта ссылки), приводится в тексте в виде номера, соответствующего литературному источнику или нормативному документу, приведённому в списке информационных источников, и заключается в квадратные скобки – [5], где 5 – номер источника;

- в ссылке, если её приводят на конкретный фрагмент документа, указывают в квадратных скобках не только порядковый номер источника согласно списку информационных источников, но и номер страницы, разделяя их запятой, – [5, с. 316], где 5 – номер источника, из которого взяты данные; с. 316 – страница;

- если объектов ссылки несколько, то их объединяют в одну комплексную библиографическую ссылку, сведения в которой разделяются точкой с запятой, – [5,

с. 316; 8, с. 13], где 5 и 8 – номера источников, из которых взяты данные; с. 316 и с. 13 – страницы;

- ссылка на *Internet*-источник – [7], где 7 – номер *Internet*-источника.

В пояснительной записке следует применять стандартизованные единицы физических величин, их наименования и обозначения в соответствии с ГОСТ 8.417.

Наряду с единицами СИ, при необходимости, в скобках указывают единицы ранее применявшихся систем, разрешенных к применению.

В тексте пояснительной записки числовые значения величин с обозначением единиц физических величин и единиц счета следует писать цифрами, а числа без обозначения единиц физических величин и единиц счета от единицы до девяти – словами.

В формулах в качестве символов следует применять обозначения, установленные соответствующими государственными стандартами. Пояснения символов и числовых коэффициентов, входящих в формулу, если они не пояснены ранее в тексте, должны быть приведены непосредственно под формулой. Пояснение каждого символа следует давать с новой строки в той последовательности, в которой символы приведены в формуле. Первая строка пояснения должна начинаться со слова «где» без двоеточия после него.

### *Пример 3*

Определяется сечение кабеля по мощности для однофазной электросети 220  $B:$ 

$$
I = \frac{P \cdot K_H}{U \cdot \cos \varphi},\tag{2.1}
$$

где Р – мощность электрических приборов, Вт;

U – напряжение тока в сети, В;

Ки – коэффициент одновременности, Ки=0,75;

 $\cos (\varphi)$  – переменная для бытовых электроприборов,  $\cos (\varphi)$ =1.

Формулы, следующие одна за другой и не разделенные текстом, разделяют запятой.

Переносить формулы на следующую строку допускается только на знаках выполняемых операций, причем знак в начале следующей строки повторяют. При переносе формулы на умножение применяют знак «×».

Формулы должны нумероваться сквозной нумерацией **в пределах каждого раздела** арабскими цифрами, которые записывают на уровне формулы справа в круглых скобках (в разделе  $4 - (4.1)$ ,  $(4.2)$ ,  $(4.3)$  и так далее, в разделе  $5 - (5.1)$ ,  $(5.2)$ ,  $(5.3)$ и так далее). Одну формулу обозначают так: (4.1).

Ссылки в тексте на порядковые номера дают в скобках, например, в формуле  $(4.1).$ 

#### *2.1.5 Оформление иллюстраций и приложений*

Количество иллюстраций должно быть достаточным для пояснения излагаемого текста.

**Иллюстрации** могут быть расположены как по тексту ПЗ (возможно ближе к соответствующим частям текста), так и в конце. Они должны быть выполнены в соответствии с требованиями стандартов ЕСКД.

Все иллюстрирующие материалы ПЗ (рисунки, чертежи, схемы, диаграммы, графики, фотографии и т. п.) называют **рисунками**, обозначают словом Рисунок. Рисунки следует размещать по центру текста и нумеровать арабскими цифрами сквозной нумерацией. Если рисунок один, то он обозначается так: «Рисунок 1».

Допускается нумеровать рисунки в пределах раздела. В этом случае обозначение рисунка должно состоять из названия рисунка, номера раздела и порядкового номера рисунка, разделенного точкой, например, «Рисунок 1.1». В конце номера рисунка точку не ставят.

Расстояние между предыдущим текстом и рисунком, а также между рисунком и последующим текстом должно быть равно одному клику по клавише *Enter*.

Размер шрифта GOST type  $\beta$  для названия рисунка – 14, для расшифровки позиций – 12.

## *Пример 4*

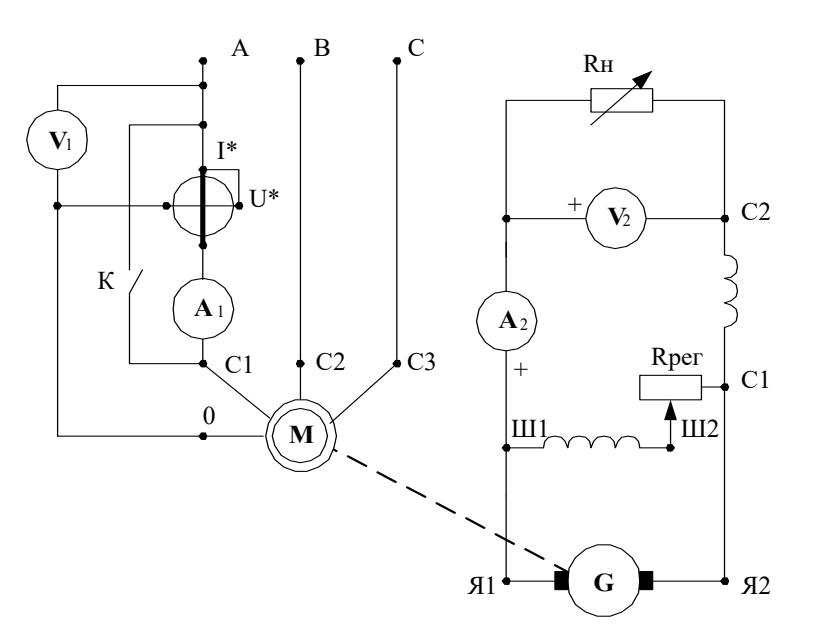

Рисунок 1- Схема подключения асинхронного двигателя

Материал, дополняющий текст пояснительной записки, допускается помещать в **приложениях**. Приложениями могут быть, например, графический материал, таблицы большого формата, расчеты, техническое описание электрооборудования, описание характеристик приспособлений и так далее.

Приложения являются продолжением пояснительной записки и располагаются на последующих ее листах. В тексте пояснительной записки на все приложения должны быть даны ссылки.

Каждое приложение, если их несколько, следует начинать с новой страницы с указанием наверху по центру страницы слова «Приложение» и его обозначение, а под ним в скобках для обязательного приложения пишут слово «обязательное», а для информационного – «рекомендуемое» или «справочное».

Приложение должно иметь заголовок, который записывают симметрично относительно текста с прописной буквы отдельной строкой.

Приложения обозначают заглавными буквами русского алфавита, начиная с А, за исключением букв Ё, 3, Й, О, Ч, Ь, Ы, Ъ. После слова «Приложение» следует буква, обозначающая его основательность.

Если в пояснительной записке одно приложение, оно обозначается «Приложе-

Приложение, как правило, выполняют на листах формата А4. Допускается оформление на листах формата A3, А4×3, А4×4, А2 и А1 по ГОСТ 2.301.

Приложения должны иметь общую с остальной частью пояснительной записки сквозную нумерацию страниц.

Все приложения (при наличии) должны быть перечислены в содержании пояснительной записки с указанием их номеров и заголовков.

## *2.1.6 Построение таблиц*

Таблицы применяют для лучшей наглядности и удобства сравнения показателей. Название таблицы, при его наличии, должно отражать ее содержание, быть точным, кратким.

Название следует помещать над таблицей.

Между текстом и таблицей должен быть интервал, равный одному клику по клавише *Enter*.

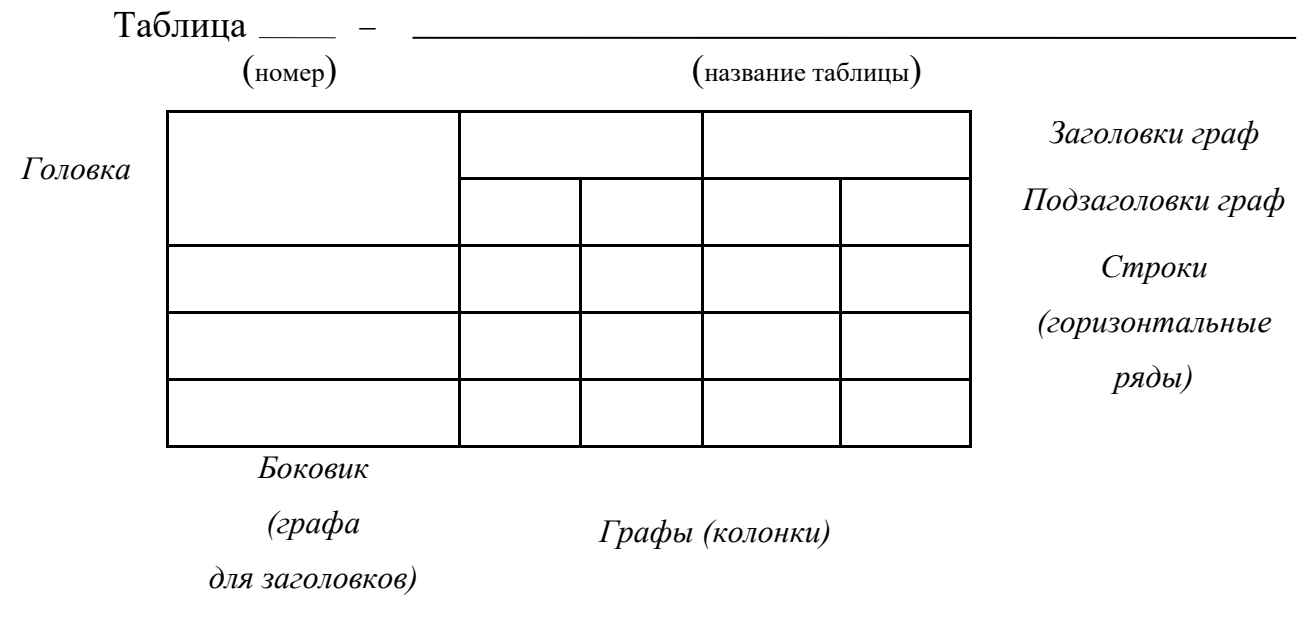

*Рисунок 2 – Наименование граф и строк таблицы*

Слово «Таблица» с названием и номером помещают с абзаца только один раз слева над первой частью таблицы. При переносе части таблицы на ту же или другие страницы над другими частями слева с абзаца пишут слова «Продолжение таблицы» с указанием номера таблицы.

Таблицы, за исключением таблиц приложений, следует нумеровать арабскими цифрами сквозной нумерацией, например, Таблица 1, Таблица 2.

На все таблицы пояснительной записки должны быть ссылки в тексте пояснительной записки; при ссылке следует писать слово «таблица» с указанием ее номера.

Заголовки граф и строк таблицы следует писать с прописной буквы, а подзаголовки граф – со строчной буквы, если они составляют одно предложение с заголовком, или с прописной буквы, если они имеют самостоятельное значение. В конце заголовков и подзаголовков таблиц точки не ставят. Заголовки и подзаголовки граф указывают в единственном числе.

Таблицы слева, справа и снизу ограничивают линиями.

Разделять заголовки и подзаголовки в графе для заголовков (боковик) и граф колонки диагональными линиями не допускается.

Горизонтальные и вертикальные линии, разграничивающие строки таблицы, допускается не проводить, если их отсутствие не затрудняет пользование таблицей. Заголовки граф, как правило, записывают параллельно строкам таблицы. При необходимости допускается перпендикулярное расположение заголовков граф.

Головка таблицы должна быть отделена линией от остальной части таблицы. Высота строк таблицы должна быть не менее 8 мм.

Таблицу, в зависимости от ее размера, помещают под текстом, в котором впервые дана ссылка на нее или на следующей странице, а при необходимости, в приложении к пояснительной записке.

Допускается помещать таблицу вдоль длинной стороны листа пояснительной записки.

Если строки или графы таблицы выходят за формат страницы, ее делят на части, помещая одну часть под другой или рядом, при этом в каждой части таблицы повторяют ее головку и графу для заголовков (боковик). При делении таблицы на части допускается ее головку или боковик заменять соответственно номером граф или строк. При этом нумеруют арабскими цифрами графы и (или) строки первой части таблицы.

Между таблицей и последующим текстом должен быть интервал, равный одному клику по клавише *Enter*.

В исключительных случаях в таблице допускается использовать 10, 11 и 12 шрифты.

## *2.1.7 Сноски*

Если необходимо пояснить отдельные данные, приведенные в пояснительной записке, то эти данные следует обозначать надстрочными знаками сноски.

Сноски в тексте располагают с абзацного отступа в конце страницы, на которой они обозначены, и отделяют от текста короткой тонкой горизонтальной линией с левой стороны, а к данным, расположенным в таблице, в конце таблицы над линией, обозначающей окончание таблицы<sup>1)</sup>.

Знак сноски ставят непосредственно после того слова, числа, символа, предложения, к которому дается пояснение, и перед текстом пояснения.

Знак сноски выполняют арабскими цифрами со скобкой и помещают на уровне верхнего обреза шрифта.

Нумерация сносок отдельная для каждой страницы.

Допускается вместо цифр выполнять сноски звездочками: \*. Применять более четырех звездочек не рекомендуется.

## *Пример 5*

 $\frac{1}{2}$ 

\* Пример оформления сноски

#### *2.1.8 Список используемых источников*

<sup>1)</sup> Пример оформления сноски

В конце пояснительной записки необходимо приводить список используемых источников, которые были использованы при работе над письменной экзаменационной работой. Информационные источники включают в содержание документа.

Список источников включает в себя библиографический перечень:

- нормативных материалов;
- научных, технических и учебно-методических изданий;
- *Internet*-ресурсов.

Слова «Список используемых источников» записывают в виде заголовка (симметрично тексту) прописными буквами (размер шрифта GOST type B – 18). Источники, включенные в содержание, записывают строчными буквами, начиная с прописной буквы (размер шрифта Times New Roman – 16).

*Список используемой литературы* составляется в соответствии с ГОСТ 19600. Знак № перед порядковым номером книги не указывается

## Книга одного автора

1. Овчинников В.В. Технология электросварочных и газосварочных работ.- М.: Академия.2015. – 490 с.

## Книга нескольких авторов

2. Коршак А. А. Проектирование и эксплуатация газонефтепроводов / А. А. Коршак, А. М. Нечваль – СПб.: Недра, 2008. – 488 с.

## Книга под заглавием

3. Технология сооружения газонефтепроводов / Ф. М. Мустафин [и др.]. – Уфа: Нефтегазовое дело, 1992. – 2007 с.

## *Ссылка на статьи из научно-технических журналов*

4. Кочетков Н. В., Грешняев В. А., Акбердин A. M. и др. Повышение эффективности насосов в режимах недогрузки. – Трубопроводный транспорт нефти. 2019, № 12. С. 12-13

## *Internet-источники*

5. Стальные вертикальные резервуары низкого давления для нефти и нефтепродуктов: конструкция, проектирование, эксплуатация и ремонт, http://www.svarchik.ru

**Список информационных источников составляется в алфавитном порядке**.

## *2.2 Практическая часть*

В практической части необходимо разработать презентацию согласно заданию ВКР. Задание практической части ВКР организованно выполняется на производственной практике согласно индивидуального задания ВКР и наряда на допуск к выполнению работ. По итогам выполнения практической части наставник от предприятия/ организации делает заключение, в котором прописывает результат выполненной работы согласно заданию, его оценку и присвоение разряда. Оформление наряда, производственной характеристики и заключения на выполнение практической части ВКР смотрите в Приложениях Г, Д, Е.

По итогам выполнения задания ВКР наставник от предприятия/ организации и мастер производственного обучения ГБПОУ «ОНТ» формируют производственную характеристику на обучающегося.

В презентации необходимо осветить основные этапы теоретических обоснований согласно заданию и результаты практической части ВКР. Объём презентации должен составлять 11-15 слайдов.

# *3 МЕТОДИЧЕСКИЕ УКАЗАНИЯ К СОДЕЖАНИЮ ПИСЬМЕННОЙ ЭКЗАМЕНАЦИОННОЙ РАБОТЫ 3.1 Выбор темы*

Обучающийся выбирает тему из тех, которые приведены в Программе Государственной итоговой аттестации (ГИА). Тема ВКР должна формулироваться четко и коротко. Допускается самостоятельное определение темы обучающимся или по предложению работодателя. Закрепление тем и руководителей ВКР производится приказом директора техникума. При закреплении темы соблюдается принцип: одна тема – один обучающийся.

Тема выбирается из предложенного списка и закрепляется посредством внесения фамилии обучающегося в утверждённый список тем ВКР. Самостоятельно изменить тему обучающийся не может.

#### *3.2 Получение индивидуального задания*

После выбора темы дипломной работы руководитель (консультант) выдаёт обучающемуся индивидуальное задание установленной формы (Приложение Б).

#### *3.3 Обязанности руководителя (консультанта)*:

- участие в определении тем ВКР и выполнение индивидуальных практических работ для каждого обучающегося.

- оказание помощи обучающимся в определении перечня вопросов и материалов, которые они должны изучить и собрать во время производственной практики.

- консультации обучающихся по вопросам порядка и последовательности выполнения письменной экзаменационной работы, объема и содержания пояснительной записки: помощь обучающимся в определении и распределении времени на выполнение отдельных частей ВКР и т.д.

- консультация обучающихся по вопросам выбора вариантов последовательности организации монтажных и ремонтных работ, при этом необходимо обращать внимание обучающихся на последовательность выполнения операций.

оказание помощи обучающимся в подборе литературы, которой они должны пользоваться при выполнении ВКР.

- регулярная проверка графиков выполнения ВКР обучающимися.

- присутствие при защите обучающимися письменной экзаменационной работы.

- по окончании работы руководитель подписывает пояснительную записку ВКР и дает письменное заключение (отзыв) о качестве выполнения письменной экзаменационной работы.

На период выполнения ВКР составляется график консультаций. Консультации проводят преподаватели дисциплин и МДК, выносимых на ГИА, и руководители ВКР.

Отзыв на письменную экзаменационную работу (Приложение В) должен включать:

- общую характеристику письменной экзаменационной работы;

- соответствие заданию по объёму и степени выполнения основных разде-

### лов работы;

- вывод о положительной стороне работы;
- характеристику практической части работы;
- вывод об уровне сформированности общих компетенций
- вывод об уровне сформированности профессиональных компетенций
- оценку в целом письменной экзаменационной работы
- замечания (если имеются).

Письменная экзаменационная работа представляется в учебную часть вместе с отзывом **не позднее, чем за 1 день до защиты.**

## *3.4 Методические указания к структуре и содержанию письменной экзаменационной работы*

По структуре ВКР состоит из пояснительной записки (ПЗ) и практической ча-

#### сти.

Содержание ПЗ письменной экзаменационной работы:

- введение;
- материально технические ресурсы;
- общие сведения об электрооборудовании;
- технология монтажа/ ремонта/ технического обслуживания электрооборудования;
- охрана труда и техника безопасности;
- требования экологической безопасности;
- заключение;
- список информационных источников;
- приложения к пояснительной записке (при необходимости);

В каждом из разделов задания руководитель ВКР должен разработать вопросы, которые необходимо осветить обучающемуся в работе. Вопросы должны быть поставлены четко, в доступной для обучающегося форме, логически последовательно раскрывать тему письменной экзаменационной работы и иметь тесную взаимосвязь.

## *3.4.1 Разработка введения*

Введение должно представлять общую развития электроэнергетики, производительность и эффективность электрофикации.

Введение должно подготовить к восприятию основного текста письменной экзаменационной работы.

**Объём введения** должен составлять 0,5 – 1 страницу.

#### *3.4.2 Разработка основной части письменной экзаменационной работы*

*В основной части* рекомендуется излагать наиболее общие положения, касающиеся выбранной темы. Теоретическая часть предполагает общие сведения об электрооборудовании, материалах, необходимых для монтажа, ремонта, технического обслуживания, а также инструментах, приспособлениях и инвентаре, используемых для электромонтажных и ремонтных работ.

Приводятся краткая характеристика технологической последовательности выполнения монтажных работ и ремонтных работ.

*Охрана труда и техника безопасности*. Вопросы техники безопасности должны включать правила и меры охраны труда и техники безопасности на рабочем месте, электробезопасность и пожарную безопасность.

*Требования экологической безопасности*. Необходимо отразить действующие законодательные и нормативные документы по охране окружающей среды, основные мероприятия, предлагаемые во время проведения и по окончании работ.

## *3.4.3 Разработка заключения*

По окончании письменной экзаменационной работы подводятся итоги по теме. Заключение носит форму синтеза полученных в работе результатов. Его основное назначение – резюмировать содержание письменной экзаменационной работы, подвести итоги выполненных работ.

## *3.4.4 Составление списка информационных источников*

Стандартная библиография содержит не менее 7 источников. Могут быть представлены как отечественные, так и зарубежные сочинения.

Список источников оформляется в соответствии с правилами, предусмотренными ГОСТ и ЕСКД.

Список источников включает в себя библиографический перечень:

- нормативных материалов;
- научных, технических и учебно-методических изданий;
- *Internet*-ресурсов.

Список источников составляется в алфавитном порядке. Для всех источников применяется сквозная нумерация.

#### *3.5 Последовательность комплектования пояснительной записки*

Пояснительная записка переплетается (сшивается) в папку (скоросшиватель). Порядок комплектования внутри папки следующий:

- титульный лист (см. Приложение А);
- задание (см. Приложения Б);
- наряд (см. Приложения Д)
- содержание (см. Приложения Ж;
- текст пояснительной записки в соответствии с Методическими указания-

ми.

Нумерация листов записки сквозная: титульный лист (номер не ставится), содержание, текст пояснительной записки, приложения.

## *4 ЗАЩИТА ВЫПУСКНОЙ КВАЛИФИКАЦИОННОЙ РАБОТЫ*

#### *4.1 Допуск к защите дипломного проекта*

Государственная итоговая аттестация (ГИА) осуществляется Государственной экзаменационной комиссией (ГЭК).

ГИА является формой заключительного этапа подготовки квалифицированных рабочих, служащих в техникуме и представляет собой защиту письменной экзаменационной работы.

*Целью ГИА* является установление соответствия уровня подготовки выпускника Федеральному государственному образовательному стандарту среднего профессионального образования (ФГОС СПО) в части оценки качества сформированности компетенций и государственных требований к минимуму содержания и уровню подготовки выпускников.

*Задачей ГИА* является определение теоретической и практической подготовки выпускника к выполнению профессиональных задач, соответствующих его квалификации.

ГИА проводится ГЭК по профессии, которая создаётся на основании Приказа от 16 августа 2013 г. № 968 (с изменениями и дополнениями от 31 января 2014 г. и 17 ноября 2017 г.) «Об утверждении порядка проведения государственной итоговой аттестации по образовательным программам среднего профессионального образования».

Численность ГЭК не может быть менее 5 человек. Ответственный секретарь ГЭК назначается директором из числа работников техникума.

ГИА проводится в форме защиты письменной экзаменационной работы, тематика которого соответствует содержанию одного или нескольких профессиональных модулей.

К ГИА допускается обучающийся, не имеющий академической задолженности и в полном объеме выполнивший учебный план или индивидуальный учебный план по осваиваемой Программе подготовки квалифицированных рабочих, служащих (ППКРС) техникума.

Составители – Нуждина Зинаида Ивановна, Рау Ольга Сергеевна, Рау Галина Ивановна Программа ГИА, требования к письменной экзаменационной работе, а также критерии оценки знаний, утвержденные техникумом, доводятся до сведения обучающихся, не позднее, чем за шесть месяцев до начала ГИА.

Графики консультаций и календарные планы выполнения выпускной квалификационной работы выдаются каждому обучающемуся не позднее, чем за три недели до начала производственной практики.

## *4.2 Процедура защиты выпускной квалификационной работы в традиционном исполнении*

### *4.2.1 Общие положения*

Защита ВКР проводится на открытых заседаниях ГЭК с участием не менее двух третей ее состава.

К защите ВКР ГЭК представляются письменная экзаменационная работы и практическая часть.

Выпускник представляет в учебную часть не позднее, чем за сутки до защиты ПЗ и практическую часть. На заседании ГЭК, кроме членов комиссии, дипломника, руководителя, консультантов, преподавателей, могут присутствовать все желающие: студенты, работники предприятий, друзья и родственники дипломника и другие лица.

Защита проводится в следующей последовательности:

- председатель ГЭК предоставляет слово для 7-минутного доклада автору письменной экзаменационной работы. В ходе выступления автор излагает материал, обосновывает этапы и результаты выполнения практической части;
- члены и председатель ГЭК задают вопросы автору ВКР по существу представленной на защиту работы. На вопросы рекомендуется отвечать кратко, конкретно и убедительно, не повторять разделы своего доклада;
- тексты отзыва на заседании ГЭК зачитываются председателем ГЭК.

## *4.2.2 Рекомендации по составлению доклада при защите ВКР*

#### Уважаемая комиссия!

К защите представлена письменная экзаменационная работа на тему *Технология монтажа и технического обслуживания концевых муфт на кабелях***.** 

Электрификация в настоящем мире играет большую роль, она позволяет совершенствовать технологии электромонтажных соединений, тем самым создавая надежность и долговечность в эксплуатации.

Для монтажа и технического обслуживания концевых муфт необходимо использовать плоскогубцы комбинированные, кусачки, ключи универсальные, слесарный молоток, монтерский нож, отвертка, метр, шило монтерское, ключ разводной 30, отвес диаметром 200, гипсовка резиновая, указатель напряжения, разметочный шнур, линейные и угловые ролики.

Кабельные муфты – это специальные устройства, которые служат для механических, электрических соединений кабеля в кабельную линию. Также муфты применяются в различных механических и электрических соединениях с электроустановками и линиями электропередач. Муфты разделяются по напряжению до 1, 6, 10, 35 кВт. Концевые муфты замыкают электрическую кабельную цепь. Концевая муфта состоит из: наконечника, изоляции наконечника, изоляции жилы, трубки масляной отделительной, герметика-наконечника, провода заземления, изоляции узла заземления, перчатки, изолятора, герметика.

Этапы монтажа концевых муфт наружной установки на кабелях:

- Сальники после разделки кабеля ножом, вырезают отверстия , соответствующее диаметру кабеля.

На кабели одевают корпус сальника и резиновое кольцо и сдвигают их на броню кабеля

- Пламенем газовой горелки разогревают корпус муфты до  $50 - 60$  градусов Цельсия.

- Полости изоляторов и внутренние поверхности корпуса прошпаривают разогревают до 140-150 градусов пропиточным составом, осторожно сгибая крайние жилы, надвигают корпус, пока средняя жила не выйдет из него на 280 мм.

Изолятор надевают на крайние жилы, наконечники жил прижимают к контактным шинам.

На изолятор надевают полукольца.

- Пламенем газовой горелки прогревают корпус муфты до 50-60 градусов и заполняют заливочным составом через отверстие среднее изолятора.

Затем устанавливают средний изолятор, доливают заливочных состав до вытекания его изголовок крайних изоляторов.

После остывания муфты в средний изолятор доливают до верха и на его головку напаивают колпачок.

При установке муфты в проектное положение избегают растягивающих усилий между кабелем и муфтой.

Для заземления муфты используют медный многопроволочный проводник.

Для технического обслуживания концевых муфт выполняют следующее:

- проверяют уплотнения и протягивают гайки

- осматривают контактные соединения и в случае необходимости очищают контактные поверхности и подтягивают болты

- окрашивают места пайки, швы армировки и уплотнений эмалью

- очищают от пыли и грязи тканью, не оставляющей ворса, смоченной бензином или ацетоном.

В работе также рассмотрены электробезопасность и пожаробезопасность, а также требования экологической безопасности при монтаже и техническом обслуживании концевых муфт.

Спасибо за внимание!

### *4.4 Показатели оценивания ВКР*

Оценка уровня качества (степени соответствия требованиям) письменной экзаменационной работы и уровня освоения компетенций, определяемых ФГОС и ППКРС, базируется на использовании пяти основных показателей:

1) уровня соответствия заданию и требованиям к его структуре и содержанию;

- 2) уровня знаний, умений, навыков, способности делать обобщения и выносить суждения, представленные в ПЗ и выполненной практической частью;
- 3) отзывов руководителя работы о качестве работы выпускника и выполненного им письменной экзаменационной работы;
- 4) продемонстрированном качестве устного доклада;
- 5) краткости и точности ответов на вопросы, замечания и рекомендации в ходе защиты письменной экзаменационной работы.

Результаты выполнения и защиты выпускной квалификационной работы оцениваются ГЭК и определяются оценками «отлично», «хорошо», «удовлетворительно», «неудовлетворительно».

Оценки «отлично», «хорошо», «удовлетворительно» означают успешное прохождение ГИА и свидетельствуют о наличии у выпускника необходимых компетенций ‒ способности использовать приобретенные знания, умения, навыки и личные качества для осуществления профессиональной деятельности по избранному направлению образовательной программы.

Между уровнем освоения компетенций и оценками за качество выполнения и защиты ВКР устанавливается соответствие:

- **отлично** ‒ высокий (выше среднего);
- **хорошо** ‒ повышенный (средний, достаточный для осуществления профессиональной деятельности);
- **удовлетворительно** ‒ пороговый (ниже среднего, но достаточный для осуществления профессиональной деятельности);
- **неудовлетворительно** ‒ допороговый (недостаточный для осуществления профессиональной деятельности).

Критерии выставления оценок за выполнение и защиту ВКР и оценки уровня сформированности компетенций базируются на использовании следующих показателей:

- **оценка «отлично»** выставляется за письменную экзаменационную работу, который имеет положительный отзыв руководителя. При выполнении и защите работы выпускник демонстрирует высокий (выше среднего) уровень знания и понимания вопросов темы ВКР, умений (применения знаний и понимания) при выполнении практической части, свободно оперирует всеми материалами письменной экзаменационной работы, грамотно обосновывает и интерпретирует все принимаемые решения. При защите ВКР лаконично и информативно представляет свой доклад,

используя иллюстративный материал, быстро, правильно и четко отвечает на вопросы членов ГЭК;

- **оценка «хорошо»** выставляется за письменную экзаменационную работу, который имеет положительный отзыв руководителя. При выполнении и защите работы выпускник демонстрирует средний (повышенный) уровень знания и понимания вопросов темы ВКР, умений (применения знаний и понимания) при выполнении практической части, обосновывает и интерпретирует все принимаемые решения. При защите письменной экзаменационной работы выпускник делает доклад с использованием иллюстративных материалов, отвечает на вопросы членов ГЭК. Однако в работе и при ее защите имеет место некоторое количество недостатков и неточностей непринципиального характера;
- **оценка «удовлетворительно»** выставляется за письменную экзаменационную работу, в отзыве руководителя которого имеются замечания по содержанию работы и (или) последовательности ее выполнения. При выполнении и защите выпускной работы выпускник демонстрирует пороговый (ниже среднего) уровень знания и понимания вопросов темы работы, умений (применения знаний и понимания) при выполнении практической части, обоснования принимаемых решений. При защите письменной экзаменационной работе выпускник проявляет неуверенность, демонстрирует слабое знание и понимание вопросов темы ВКР, не всегда дает исчерпывающие и аргументированные ответы на вопросы членов ГЭК;
- **оценка «неудовлетворительно»** выставляется за письменную экзаменационную работу, которая не отвечает требованиям, изложенным в методических указаниях к письменной экзаменационной работе. В отзыве руководителя имеются замечания принципиального (критического) характера. При выполнении и защите ВКР выпускник демонстрирует допороговый (ниже порогового, недостаточный) уровень знания и понимания вопросов темы письменной экзаменационной работы, отсутствуют умения и навыки электромонтажных работ, нет обоснования и интерпретации принимаемых решений. При защите письменной экзаменационной работы выпускник затрудняется отвечать на поставленные вопросы по теме, не знает теории и практики, вопросов в составе ВКР, при ответе допускает существенные

ошибки (ошибки принципиального характера). Иллюстративный материал, представленный к защите, имеет существенные недостатки по содержанию и (или) объёму.

#### *4.5 Подведение итогов защиты ВКР*

По завершении защиты ГЭК проводит закрытое заседание, на котором обсуждаются результаты работ и выставляется оценка за письменную экзаменационную работу.

Результаты защиты ВКР объявляются в тот же день после оформления в установленном порядке протоколов заседаний ГЭК.

Решения ГЭК принимаются на закрытом заседании простым большинством голосов членов комиссии, участвующих в заседании, при обязательном присутствии председателя комиссии или его заместителя. При равном числе голосов голос председательствующего на заседании ГЭК является решающим.

Выпускнику, защитившему письменную экзаменационную работу с оценкой «отлично», имеющему оценку «отлично» не менее чем по 75 % учебных дисциплин и профессиональных модулей учебного плана и оценку «хорошо» по остальным дисциплинам, выдается диплом с отличием.

Решение ГЭК оформляется протоколом, который подписывается председателем ГЭК (в случае отсутствия председателя – его заместителем) и секретарем ГЭК и хранится в архиве техникума.

После закрытого заседания ГЭК председатель публично в торжественной обстановке оглашает оценки по результатам защиты письменной экзаменационной работе, объявляет решение о присвоении выпускникам квалификации, выдаче диплома о среднем профессиональном образовании.

Материалы защищенных письменных экзаменационных работ сдаются секретарю ГЭК, регистрируются в специальном реестре и хранятся в архиве в течение пяти лет.

#### *4.6 Особые условия защиты ВКР*

Лицам, не проходившим ГИА по уважительной причине, предоставляется возможность пройти ГИА без отчисления из техникума.

Дополнительные заседания ГЭК организуются в установленные техникумом сроки, но не позднее четырех месяцев после подачи заявления лицом, не проходившим ГИА по уважительной причине.

Выпускники, не прошедшие ГИА или получившие на ГИА неудовлетворительные результаты, проходят ГИА не ранее чем через шесть месяцев после прохождения ГИА впервые.

Для прохождения ГИА лицо, не прошедшее ГИА по неуважительной причине или получившее на ГИА неудовлетворительную оценку, восстанавливается в техникуме на период времени, установленный техникумом самостоятельно, но не менее предусмотренного календарным учебным графиком для прохождения ГИА соответствующей образовательной программы подготовки специалистов среднего звена.

Повторное прохождение ГИА для одного лица назначается техникумом не более двух раз.